# **como criar aposta na sportingbet**

- 1. como criar aposta na sportingbet
- 2. como criar aposta na sportingbet :betesporte betesports.com login
- 3. como criar aposta na sportingbet :voodoo magic casino

# **como criar aposta na sportingbet**

#### Resumo:

**como criar aposta na sportingbet : Bem-vindo ao mundo eletrizante de condlight.com.br! Registre-se agora e ganhe um bônus emocionante para começar a ganhar!**  contente:

In sports betting, a double result bet is offered on the score of a game at both halftime and at the end of the game. This has become an increasingly popular betting option as opposed to simply betting on a team to win outright, which is a bet that can often have short odds.

#### [como criar aposta na sportingbet](/cassino-de-jogos-2024-06-25-id-18905.pdf)

When you place a double result bet, you are betting on two outcomes in one match with one stake. A double bet is a single betting option that combines the score of a game at half-time and the score at the end of the game. Assuming the half-time bet wins, the stake is then carried over to the second bet.

[como criar aposta na sportingbet](/casino-online-gratis-sin-descargar-sin-dep�sito-2024-06-25-id-18198.html)

[jogo blaze bonanza](https://www.dimen.com.br/jogo-blaze-bonanza-2024-06-25-id-30763.html)

## **como criar aposta na sportingbet**

Apostar no **Sportingbet** é uma ótima opção para quem quer sentir a emoção de jogos como League of Legends (LoL), Counter-Strike: Global Offensive (CS:GO) e, especialmente,**futebol**. Neste artigo, nós vamos lhe mostrar como fazer apostas neste renomado site de apostas esportivas online.

#### **como criar aposta na sportingbet**

Antes de começar a apostar, é necessário se cadastrar no site do **Sportingbet**. Para isso:

- Acesse o site do **Sportingbet**;
- Clique em como criar aposta na sportingbet "Registre-se Agora";
- Preencha os dados solicitados.

#### **2. Cadastrar e apostar no futebol**

O **Sportingbet** oferece vários campeonatos nacionais e internacionais de futebol para que você possa apostar. Siga os passos abaixo:

- 1. Escolha o campeonato;
- 2. Selecione o evento;
- 3. Escolha o tipo de aposta e a quantia que deseja arriscar; Parabéns! Agora você está apto a

fazer suas apostas no site **Sportingbet**.

#### **3. Apostas no vivo do Sportingbet**

Ainda mais empolgante do que fazer pré-apostas são as apostas ao vivo no **Sportingbet**. Lembre-se: isso é oferecido apenas para jogos selecionados.

#### **4. Confiança nos jogos acontecidos**

Novos no **Sportingbet**? Não se preocupe: tudo está aqui para lhe ajudar a ter sucesso. Em **Clube Apostas**, encontrará vários jogos escolhidos por nós para cobrir de forma abrangente todas as estratégias, competições, mercados e esportes. São 10 fundamentos de **Sportingbet** em como criar aposta na sportingbet cada diária de apostas.

### **5. Dicas de Apostas no Futebol do Sportingbet**

Apostar em como criar aposta na sportingbet eventos esportivos pode ser uma atividade desafiadora e gratificante. Seguindo algumas dicas básicas, poderá aumentar como criar aposta na sportingbet chance de ganhar no **Sportingbet** e, dessa forma, ter uma experiência mais legal.

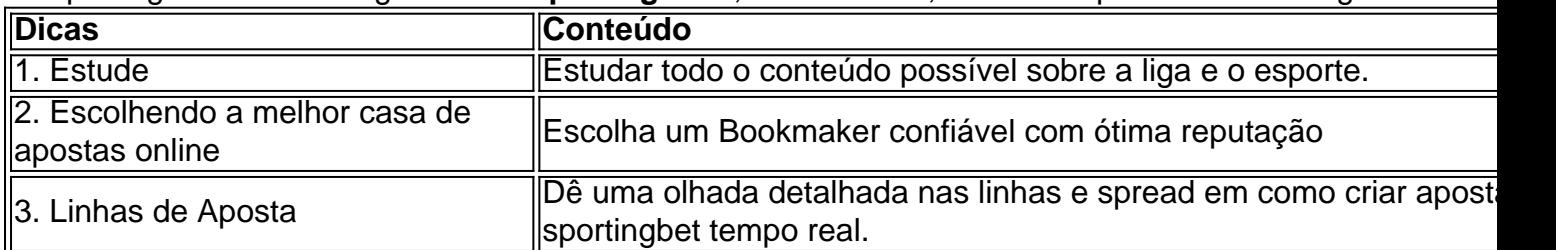

Em resumo, nunca subestime...

As Casas de Apostas podem parecer ser um jogo de azar em como criar aposta na sportingbet alguns aspectos, e pelo poder Divino nem sempre você vai ficar com as melhores cotações possíveis (através de um bug), porém há muitos outros fatores em jogo. Seja persistente e além do bom senso necessário para se forem cascas reais, controle seu jogo, tudo em como criar aposta na sportingbet dia, exauste suas opções primeiramente, verifique sempre seus detalhes de contas no seu e-mail, email transacional, não tente se recuperar num mesmo evento o dinheiro... Todas estão lá, a saber.

## **6. Sportingbet é seguro? Nossa Análise da Casa de Apostas**

Nunca é uma má ideia escolher uma casa de apostas consolidada como.

Este site é uma das melhores casas para apostas desportivas, quer para iniciantes, quer para apostadores experientes. Aqui todos vão encontrar tudo o que procuram antes de dar o passo e arriscar o seu próprio dinheiro. Com uma grande variedade de esportes para apostar e proporcionar também uma excelente área dedicada às competições virtuais.

# **como criar aposta na sportingbet :betesporte betesports.com login**

Recife é um dos principais centros de negócios do Brasil, em como criar aposta na sportingbet grande parte porque oTem um aeroporto internacional e dois aeroportos internacionais. portos marítimos. Um está localizado na própria cidade, e o outro, o porto de Suape, está localizada a cerca de 40 quilômetros (25 milhas) longe.

O futebol é o esporte mais popular em Brasil BrasilAlém do futebol, esportes como voleibol, artes marciais mistas, basquete, tênis e esportes motorizados, especialmente a Fórmula 1, desfrute de altos níveis de popularidade.

ingbet define um limite semanalde R5.000.0002, sujeito à flutuações cambiais). Este aplica-se A ganhos semanais (segundasfeira 00:00 até domingo 23:59 GMT + 2) ou por ta

2024 ghanasoccernet : wiki.:

# **como criar aposta na sportingbet :voodoo magic casino**

Em um desenvolvimento inédito, os corredores e saltadores que se alinham no Stade de France como criar aposta na sportingbet agosto estarão tentando ganhar uma verificação do ouro com USR\$ 50.000. É o conceito novo - alguns podem dizer atrasados- para atletas outros esportes perguntando como conseguir alguma parte dessa ação!

"Quem iria querer recusar dinheiro, sabe?" disse a nadadora artística Daniella Ramirez.

A notícia da semana passada chamou a atenção, não tanto porque alguém vai ficar rico mas sim por ter marcado o primeiro caso de quem comanda – que dirige os espetáculos - mergulhando nos cofre dos prêmios.

Isso não impediu que países individuais pagassem vencedores de medalhas como criar aposta na sportingbet todos os esportes há anos. Por exemplo, o Comitê Olímpico e Paralímpico dos EUA administra "Projeto Ouro", a qual distribui BR R\$ 37500 por ouro ; RR\$ 22 500 para prata - E R\$15.000 pelo bronze

As Olimpíadas foram fundada sobre a velha noção de que os atletas deveriam ser verdadeiros amadores jogando estritamente pelo amor ao esporte.

Isso tem sido uma relíquia por pelo menos 40 anos.

Não surpreendentemente, os atletas na cúpula de mídia da Equipe EUA esta semana como criar aposta na sportingbet Nova York seguiram o mais recente desenvolvimento com interesse.

Na cerimônia olímpica de iluminação das chamas na Olímpia Antiga, o presidente da federação internacional do ciclismo criticou Coe por deixar a notícia sem discuti-la primeiro com os chefes dos outros esportes.

"Se concentrarmos o dinheiro apenas como criar aposta na sportingbet atletas de topo, só ouro (medalhistas), então é claro que muitas oportunidades desaparecerão para os desportistas do mundo inteiro", disse David Lappartient.

https://2024-pariseolomimpico

Author: condlight.com.br

Subject: como criar aposta na sportingbet

Keywords: como criar aposta na sportingbet

Update: 2024/6/25 1:13:29